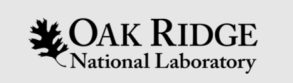

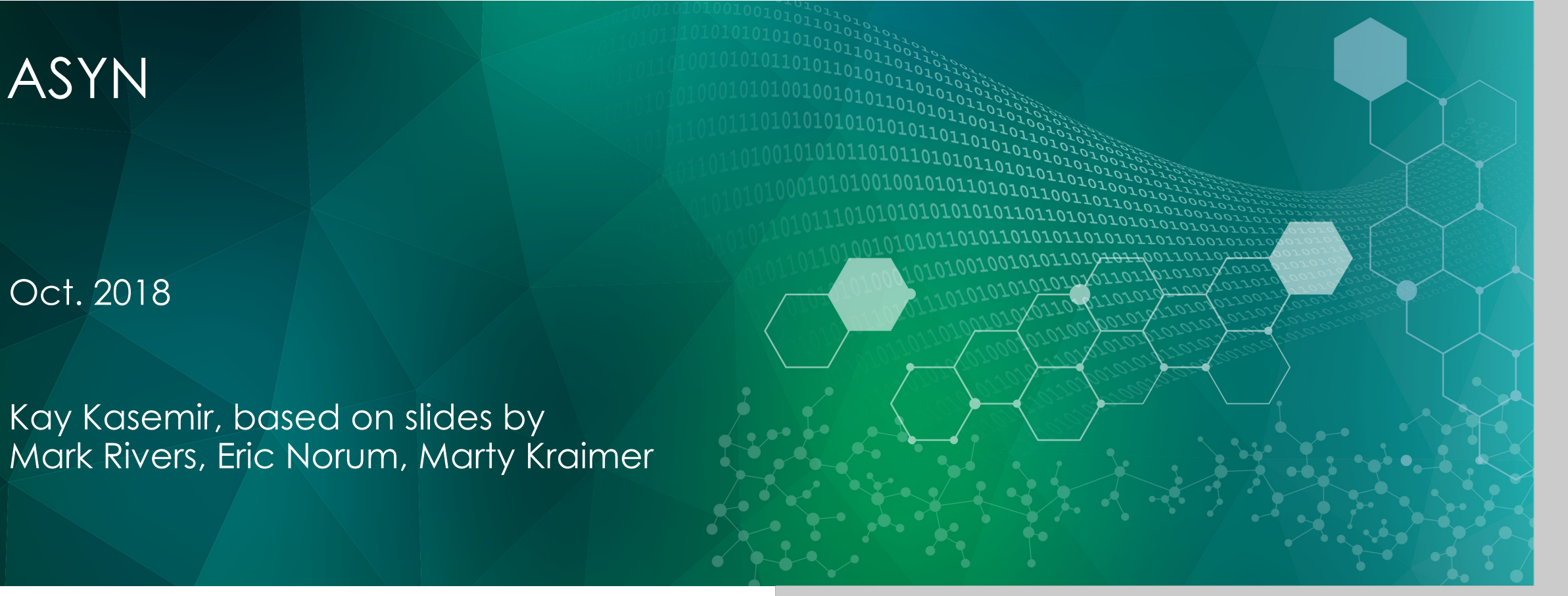

ORNL is managed by UT-Battelle, LLC for the US Department of Energy

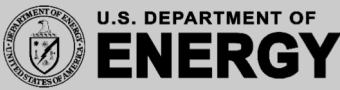

# asyn: Helper for writing device support

Writing robust, non-blocking device support is hard.

- For string-based protocol, use 'stream' device
- Otherwise, consider using 'asyn'

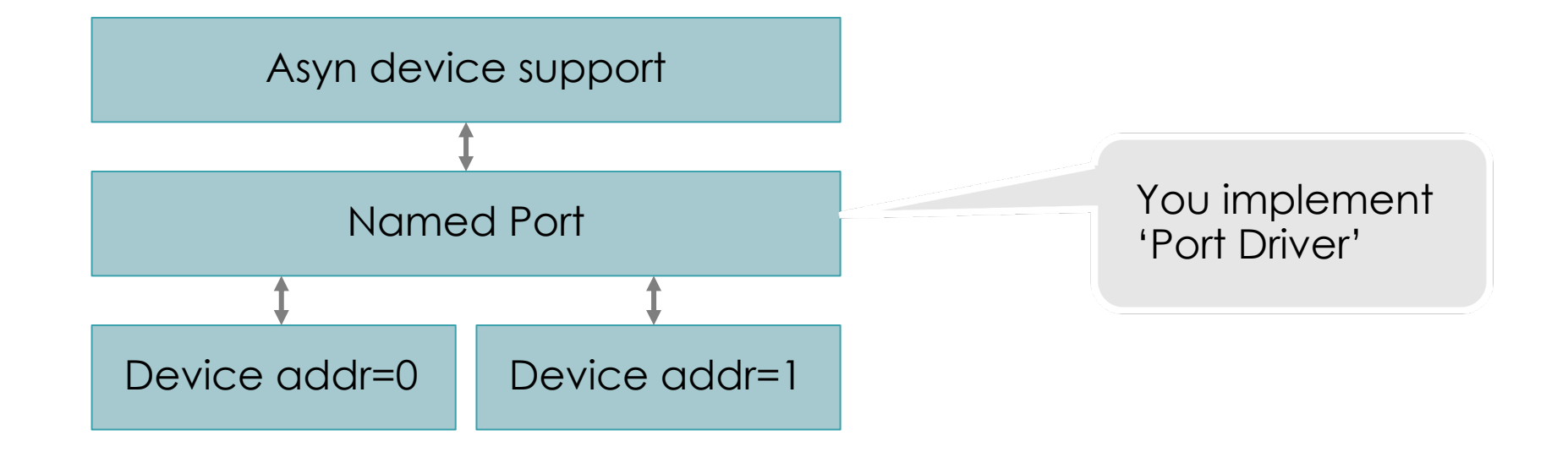

# Motivation for asyn

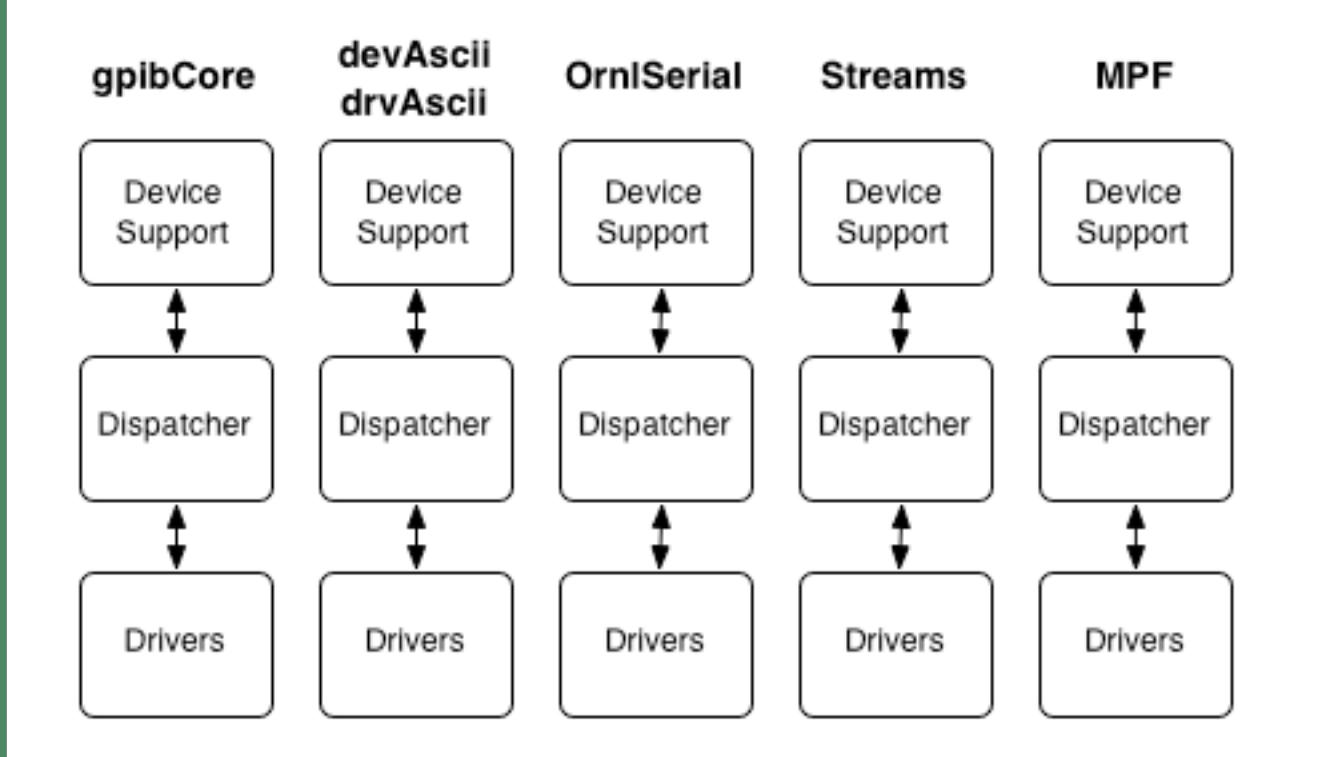

- Separate (incompatible) sets of drivers and device supports.
- Much effort duplicated but different sets of features.

#### asyn goal

**NATIONAL RIDGE** SPALLATION<br>National Laboratory REACTOR SOURCE

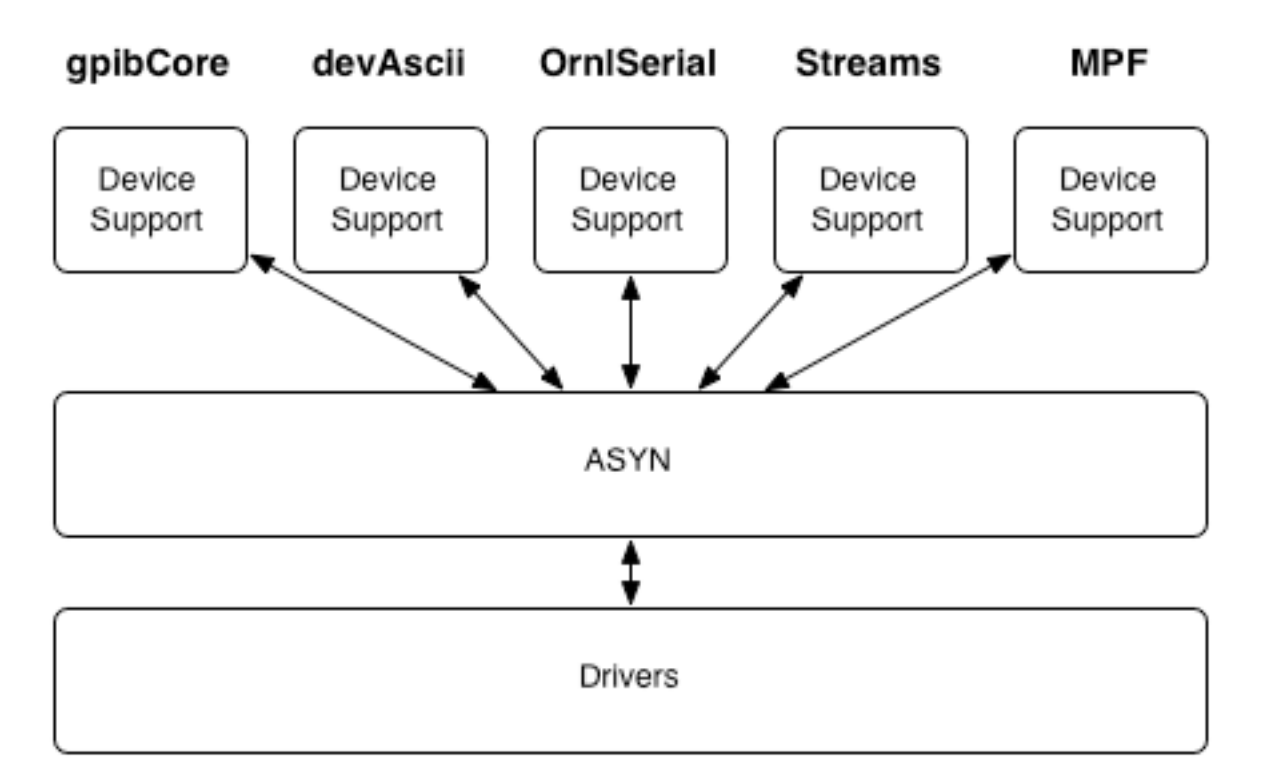

- Every device supports works with every driver.
- Much work went to ASYN, less work to do for drivers.

## Vocabulary: Port

- Communication path ("bus") with unique name.
- One or many devices can be connected.
- May have addresses to identify individual devices.
- May be blocking or non-blocking.
- Is configured in startup script.

drvAsynSerialPortConfigure "COM2", "/dev/sttyS1" drvAsynIPPortConfigure "fooServer", "192.168.0.10:40000" vxi11Configure "LanGpib1", "192.168.0.1", 1, 1000, "hpib" myDeviceDriverConfigure "portname", parameters

# Vocabulary: Interface

- API for a class of ports.
	- common, message based, register based, …
- Defines table of driver functions ("methods")
- Does not implement driver methods.
- Every port has one or many interfaces.
- Clients talk to interfaces, not to drivers. pasynCommon->connect() pasynOctet->write()

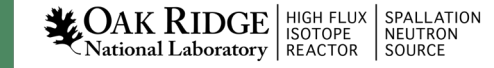

## Vocabulary: Driver

- Software to handle one type of ports.
- Implements one or many interfaces.
	- Provides method tables for interfaces.
	- Has internal knowledge about specific port hardware.
- Does not handle any specific device type!
- Examples:
	- serial bus, VXI-11, Green Springs IP488, …
- Configure function in startup script connects driver to port.

## Vocabulary: asynUser

- Identifies the client.
- Each client needs one asynUser.
- From asynDriver's point of view, asynUser *is* the client.
- "Handle" to ports and everything else inside asynDriver.

## Vocabulary: asynManager

• Core of asynDriver.

9

- Creates threads for blocking ports.
- Registers and finds ports and interfaces.
- Schedules access to ports.
- There is exactly one global instance: pasynManager
- Clients ask asynManager for services

pasynManager->connectDevice(pasynUser , "portname", address) pasynManager->findInterface(pasynUser, interfaceType, ...) pasynManager->queueRequest(pasynUser, priority, timeout)

• Drivers inform asynManager about any important things.

## Control Flow: 'Synchronous' for fast devices

All code runs in application thread

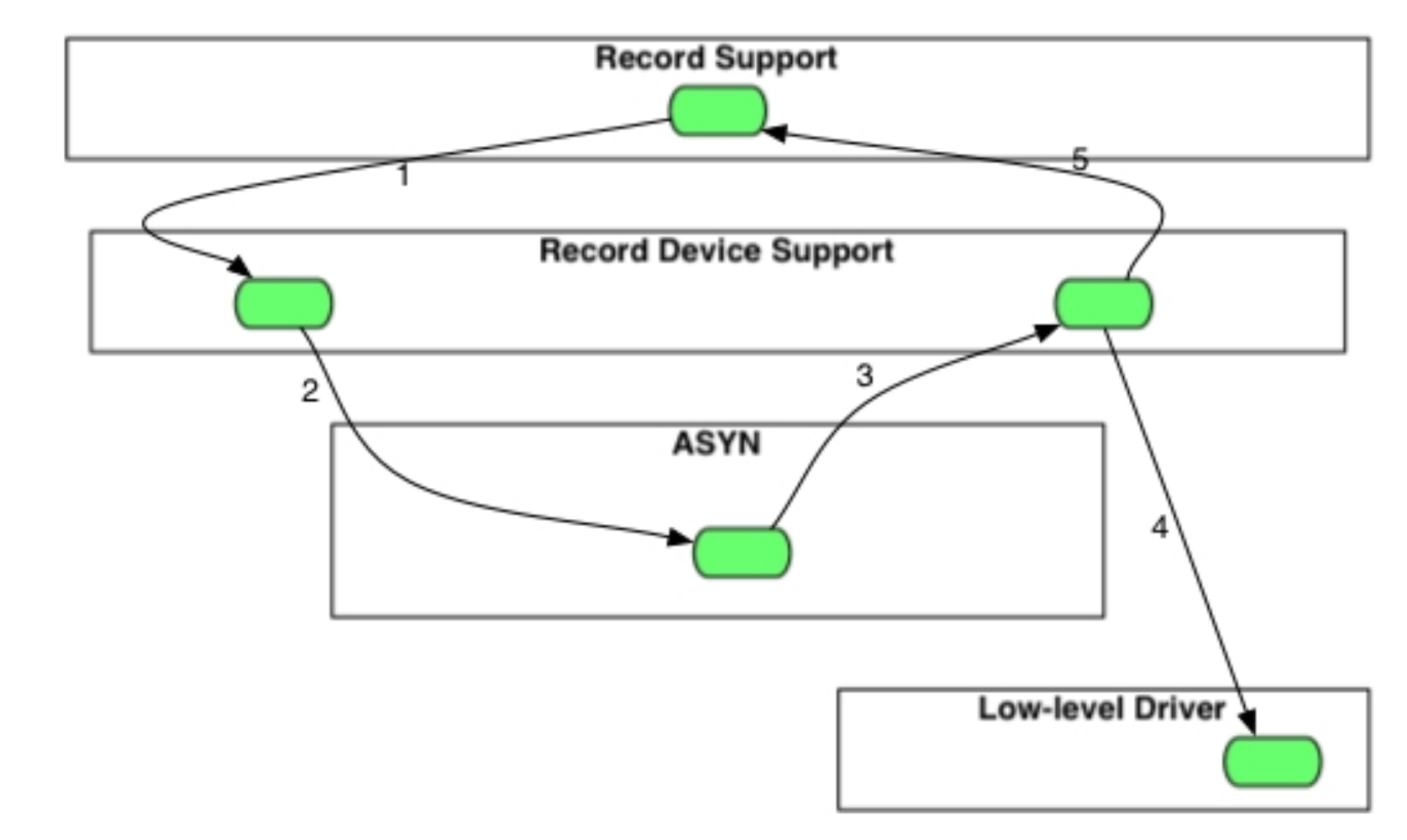

**WOAK RIDGE** SPALLATION SPALLATION

## Control Flow: 'Asynchronous' for slow devices

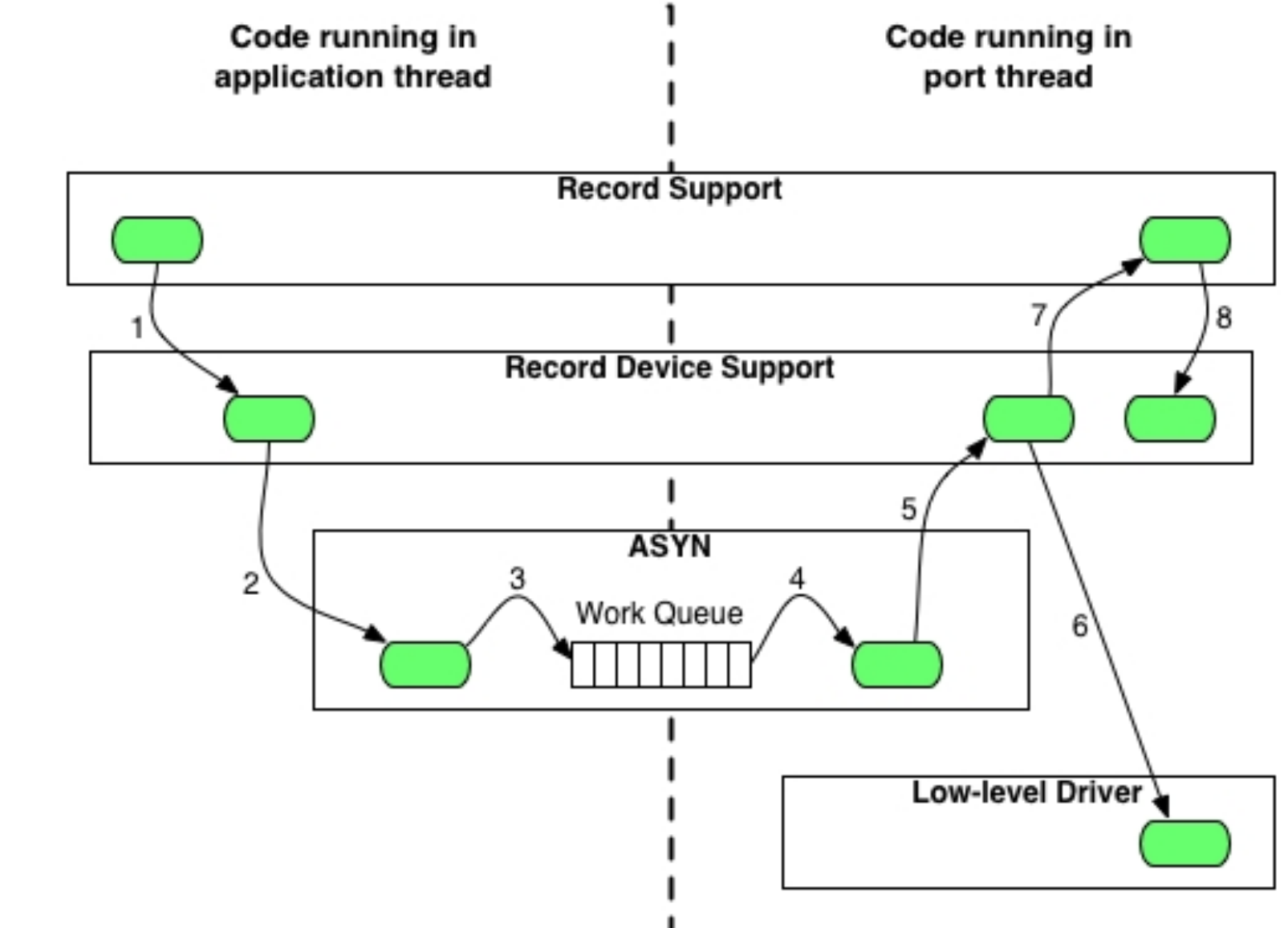

**WOAK RIDGE** SPALLATION SPALLATION

#### Example: "Port Driver"

epics-train/examples/asynDemoApp/src: asynDemo.h and asynDemo.cpp

'Port' driver that creates a sawtooth-type ramp

- 'RANGE' to define upper limit
- 'UPDATE\_TIME' to define update period in seconds
- 'VALUE' for the value
- Thread that keeps updating the value

#### Example: Asyn Database & IOC

epics-train/examples/asynDemoApp/Db/asynDemo.db

Records that use 'DTYP: asyn\*' to read/write port parameters

epics-train/examples/iocBoot/iocAsyn:

st.cmd to start IOC Check 'asynReport 10'

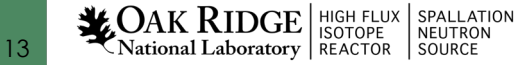

## Example: Display

epics-train/examples/asynDemoApp/opi

Change range and update time.

Update times may be faster than 0.1 sec

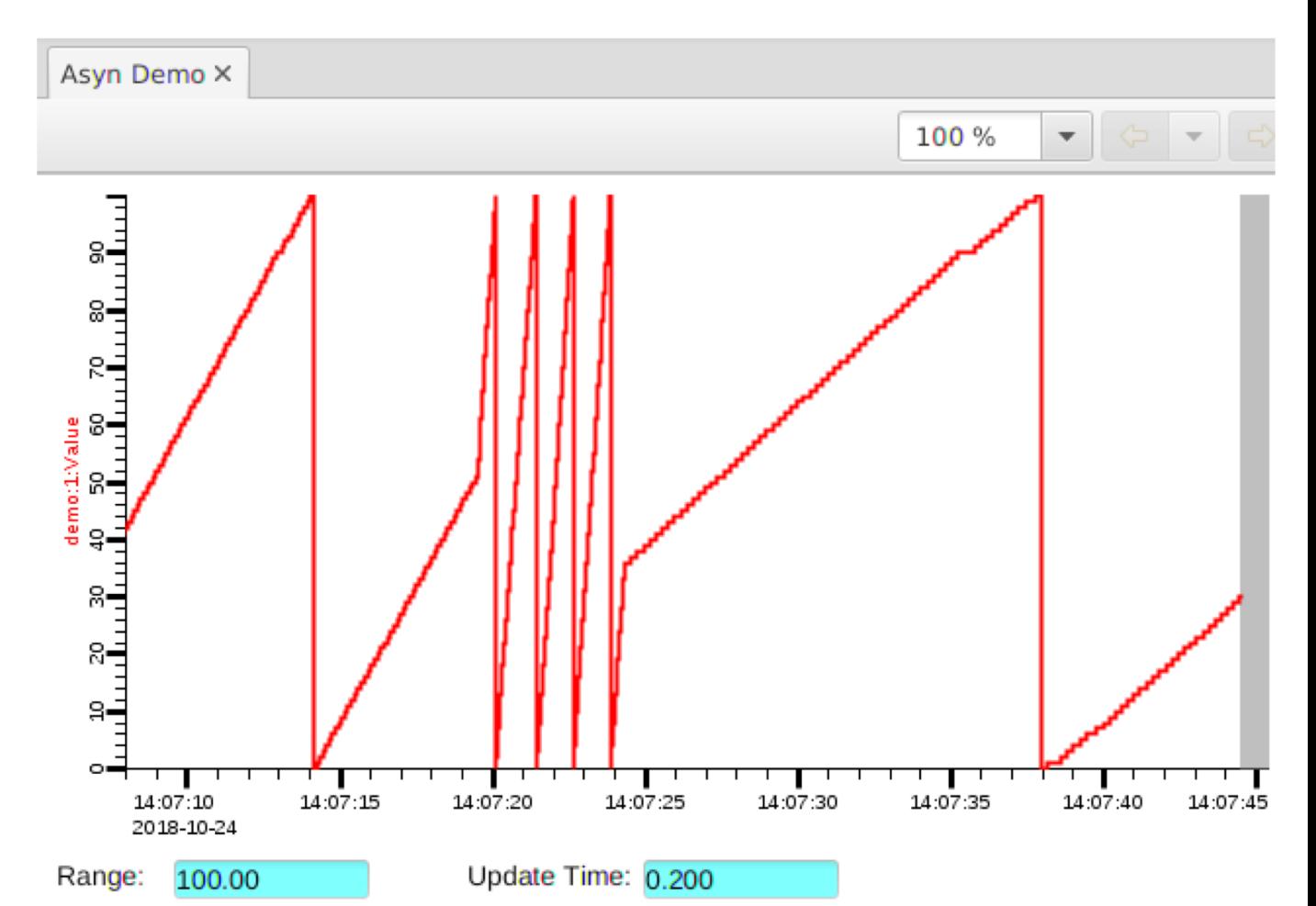

#### There is much more

- Trace options to debug processing
- Support for serial ports, TCP, UDP, GPIB, Vxi11 (GPIB over Ethernet), USP Test-and-Measurement

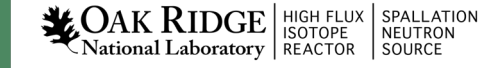

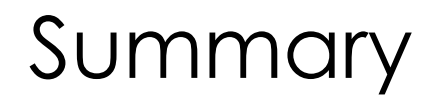

- Many EPICS device support modules now use asyn
	- Motors, area detector, stream
- To interface new devices, consider Asyn

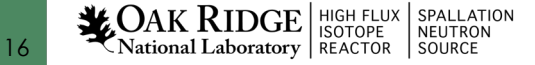